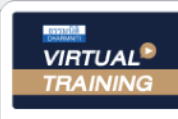

UPDATE

้บริษัท ฝึกอบรมและสัมมนาธรรมนิติ จำกัด

จัดอบรมหลักสูตรออนไลน์ <mark>ผ่าน คุณ ZOOM</mark>

**สงวนลิขสิทธิ์ รหัส 21/1953Z**

หลักสูตรนี้จะมีการบันทึกเสียงและภาพของผู้เข้าอบรมทุกคนตลอดระยะเวลาการอบรมเพื่อใช้เป็นหลักฐานนำส่งสภาวิชาชีพบัญชี <mark>CPA/CPD นับชั่วโมงได้ (รออนุมัติ</mark>)

 **ห้ามบันทึกเทป รวมถึงอุปกรณ์อิเล็กทรอนิกส์ทุกชนิด ่**

# **บัญชี & ภาษีอากร**

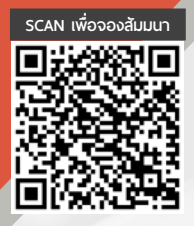

สำหรับผูทำบัญชี

2023

**วันศุกร์ ที่**

**ทิศทางมาตรฐาน NPAEs ที่ บังคับใช้ ในปี2023**

**สิทธิประโยชน์ทางภาษีปี 2023** 

**ที่ มีผลต่อการบักทึกบัญชีและเสียภาษีของธุรกิจ**

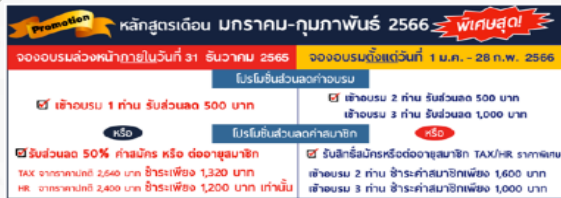

อัตร์สัมมันให้ออกจะในเข้าเข้าที่ต้องออล้มมา<br>สัมมนอดทำนวน ไล้อยาหลักสูต 6m-ล่ะ ระทา มูชอ มากลืม หรือ จริสุดร Orine ราก 200 บาท ซึ่งไม่ (Biblica vot) / ไม่รวมโรปสมือน<br>สัมมนอดทำนาซีก ได้มีเป็นออการเลขะสริยอย่างมาเข้าหากรากาเ

สมาชิก (Tax, HR)

**2,800 + VAT 196 = 2,996 บาท**

บุคคลทั่ วไป

**3,300 + VAT 231 = 3,531 บาท**

\* รับชําระเงินผ่านระบบ QR CODE หรือโอนเงินผ่านธนาคารเท่านัน้

**09.00-16.30 น.** 27 **มกราคม 2566**

ท่านสามารถดูรายละเอียดเพิ่มเติมได้ที่www.dst.co.th สํารองที่นั่งได้ที่ Tel 02-555-0700 กด 1, 02-587-6860-64

## Account (ชวงเชา)

### Update มาตรฐานการบัญชี (TAS) และมาตรฐานการรายงานทางการเงิน (TFRS) ที่สําคัญและใชในปจจุบัน

วิทยากร **อาจารย์วิทยา เอกวิรุฬห์พร** ผู้สอบบัญชีรับอนุญาต และอาจารย์พิเศษมหาวิทยาลัยชื อดัง ่

- **1. ทําความเข้าใจหลักการปรับปรุงมาตรฐานชุด NPAEs เริ่มใช้ 1 มกราคม 2566**
- **2. สรุปหลักการ แนวคิด และความแตกต่างของมาตรฐานรายงานทางการเงิน ชุด PAE และ NPAE** 
	- **(ร่างฉบับปรับปรุง) ในเรื่องสําคัญ**
		- เรื่อง ผลประโยชน์พนักงาน - - - - - เรื่อง ต้นทนการก้ยืม
		- เรื่อง ภาษีเงินได้ เรื่อง สัญญาเช่า
- 
- **3. สัญญาที่ทํากับลูกค้า และรายได้ NPAEs จะได้รับผลกระทบหรือไม่**
- **4. มาตรฐานการรายงานทางการเงินฉบับที่ 3 เรื่อง การรวมธุรกิจ มีผลต่อการวัดมูลค่าเงินลงทุนใน NPAEs หรือไม่**
- **5. ผลกระทบจากการเปลี่ยนแปลงแก้ไขมาตรฐานการบัญชีและมาตรฐานการรายงานทางการเงินที่กระทบ และต้องปรับปรุง กับทางภาษีอากร**
- **6. สัญญาทางธุรกิจตามประมวลกฎหมายแพ่งฯ และทางภาษีอากร ที่เกี่ยวข้องกับมาตรฐานรายงานทางการเงินด้านรายได้**
	- สัญญารับจ้างทำของ สัญญาซื้อขาย สัญญารับขน ดูประกอบกับ TFRS15
	- สัญญาเช่าทรัพย์สัญญาเช่าซื้อ สัญญาเช่าซื้อ ดูประกอบกับ TFRS16
- **7. Update คุณธรรม จริยธรรมและจรรยาบรรณในการประกอบวิชาชีพบัญชีฉบับใหม่**

## TAX (ชวงบาย)

#### วิทยากร วิทยากรพัทรงคณว<sub>ิ</sub>ฒิด้านกฎหมายภาษีอากร

- **1. สิทธิประโยชน์ทางภาษีในปี 2023 ที่มีผลต่อการบันทึกบัญชีและเสียภาษีของธุรกิจ**
- **2. กฎหมายตระกูล "e" ที่นักบัญชีต้องทราบและแนวทางการตรวจสอบของสรรพากร** 
	- e-Payment e-Stamp
- 
- e-Withholding Tax e-Tax Invoice & e-Receipt
- ◆ e-Filing → e-Service → e-Service → → e-Donation
- **3. ภาษี 3 เรื่อง กับการเปลี่ยนแปลงที่เกิดขึ้นในปี 2023 ที่ผู้ทําบัญชีไม่ควรพลาด**
	- $\bullet$  ภาษีเงินได้นิติบุคคล
- ◆ ภาษีเงินได้หัก ณ ที่จ่าย ภาษีมลค่าเพิ่ม
- **4. Update มาตรการทางภาษีที่มีผลกระทบต่อนิติบุคคลจนถึงสิ้นปี**
- **5. Update มาตรการตรวจสอบและตรวจจับใบกํากับภาษีปลอมแบบจริงจังของสรรพากร**
- **6. แนวทางการตรวจสอบภาษีของเจ้าหน้าที่สรรพากรในปีนี้ที่นักบัญชีต้องระมัดระวัง**
- **7. การเปลี่ยนแปลงของกฎหมายภาษีอากรที่กระทบต่อการจัดทําบัญชีและมาตรการส่งเสริมให้ผู้ประกอบการจัดทําบัญชี** 
	- **ให้สอดคล้องกับสภาพที่แท้จริงของกิจการ**

#### บริษัท ฝึกอบรมและสัมมมาธรรมมิติ จำกัด ผูทำบัญชีและผูสอบบัญชี **VIRTUAL<sup>®</sup>** การอบรม Online ผานโปรแกรม TRAINING สามารถนับชั่วโมงได ZOOM L ้ ขั้นตอนการสมัครและเข้าใช้งาน 1. สำรองที่นั่งการอบรมผาน www.dst.co.th เงื่อนไขการเขาอบรม Online และการนับชั่วโมงผานโปรแกรม ZOOM • ผูัเขาอบรมติดตั้งโปรแกรม Zoom Version ลาสุด แลวลงทะเบียน คลิกเพื่อลงทะเบียน ขั้นตอนการสำรองที่นั่ง โปรแกรมให้พร้อมใช้งาน<br>- คิคตั้งโปรแกรมบน Computer PC และ Notebook - ติดตั้งโปรแกรมบน Computer PC และ Notebook (คลิกที่ลิ้งค URLhttps://zoom.us/download เลือก Download Zoom Client for Meetings) Œ Zoom Client for Montings  $\overline{B}$ เมื่อทานลงทะเบียนเรียบรอยทานจะไดรับการยืนยันจาก - ติดตั้ง Application บน Smart Phone ผานระบบ ios และ Android e-mail : seminar@dst.co.th **ZOOM Cloud Meetings** 2. ชำระเงิน (ผานระบบ QR CODE หรือโอนเงินผานธนาคาร) กอนวันอบรม ขั้นตอนการชำระเงิน จองหลักสตรสัมมาออนไลน์ เรียบร้อยแล้ว .<br>ก่าอนรมฟันมนา ด้วยการสแทน GR Code หรือ Barcode ได้ที่นี่ ต้นวนที่ต้องก็จะเงิน • การอบรมผานโปรแกรม ZOOM ควรติดตั้งโปรแกรมลงบนคอมพิวเตอร 1.712.00 unn หรือโนตบุคที่มีกลอง โดยเชื่อมตอระบบเครือขายอินเทอรเน็ตความเร็ว <u> III de la contrada de la contrada de la con</u> ไมต่ำกวา 10 Mbps เพื่อการอบรมที่มีประสิทธิภาพ • กำหนดจำนวนผูเขาอบรม 1 ทาน / 1 User • ผูเขาอบรมตองทำการยืนยันตัวตน (KYC) เมื่อทานชำระเงินเรียบรอยแลว \*\*เฉพาะกรณีโอนเงินผานธนาคาร • ผูเขาอบรมตองเขาหองอบรมผานโปรแกรม Zoom กอนเวลาที่ระบุไว กรุณาสงหลักฐานการชำระเงินมาที่ e-mail : e-payment@dharmniti.co.th อยางนอย 20 นาที • ผูเขาอบรมตองตั้งชื่อบัญชี ZOOM เปนชื่อ-นามสกุลจริง ดวยภาษาไทย 3. ยืนยันตัวตน (KYC) ทาง e-mail<br>- ตรวสอบข้อมูล และทำการแนบภาพถ่ายคู่บัตรประชาชน เพื่อยืนยันตัวตน<br>- ในการนับชั่วโมง ใหตรงตามบัตรประชาชน • ผูเขาอบรมตองเปดกลองตลอดระยะเวลาการอบรมและไมควรกดออก จากโปรแกรมเนื่องจากสถาบันฯจะทำการบันทึกเสียงและภาพเพื่อนำสง สภาวิชาชีพบัญชี แบบฟอรมตัวอยาง • เจาหนาที่จะ Capture หนาจอผูเขาอบรมทุกคน .<br>อเลอร์เป็นที่อโน \* หลักสูตร 3 ชั่วโมง Capture หนาจอ 2 ชวง ชวงกอนอบรมและสิ้นสุด Ñ. \* หลักสูตร 6 ชั่วโมง Capture หน้าจอ 4 ช่วง<br> ช่วงเช้า ก่อนอบรม (09.00 น.) และจบการอบรมช่วงเช้า (12.15 น.) ดีบดับตัวตน ข้อมูลการนับชั่วโมง ช่วงบ่าย ก่อนอบรม (13.15 น.) และสิ้นสุดการอบรม (16.30 น.) .<br>Davíd Tereste v roman • ผูเขาอบรมสามารถกดปุมยกมือ (Raise Hand) หรือพิมพขอคำถาม **XXXXXXXXXXX** ഩ ผานทางชองแชทไดในระหวางอบรม Outlet understand (CRD) • หลักเกณฑการนับชั่วโมง CPD สำหรับผูสอบบัญชีและผูทำบัญชีใหนับ **XXXXXXXXXXXX**  $\overline{\circ}$ ดังนี้ —<br>⊟ பிலீவியலிகவபிலகி (CPA) \* นอยกวา 30 นาทีไมนับเปนจำนวนชั่วโมง condition about ่<br>| นับชื่วโมงผู้สอบบัญชีภาษีอากร (TA)  $*$  30 ถึง 59 นาที ให้นับเป็นครึ่งชั่วโมง /ภาพเคลอนเหวณขณะเขารเ<br>) เพื่อใช้เป็นหลักฐานในการนี่<br>ชกาวิทาทีพนักเหีย้าหรับการ เลยที่ผัสอนบัณฑิตาทีอาคร \* 60 นาทีใหนับเปน 1 ชั่วโมง  $\mathcal{L}$  ,  $\mathcal{L}$  ,  $\mathcal{L}$ • หนังสือรับรองจะจัดสงใหทาง e-mail ภายใน 3 วันทำการหลังเสร็จสิ้น นของเมรพเขต แต เขรูเพลงอง<br>"จกทีพ (CPD) โดยเต็มรักษาหลักสาเ การอบรม < ñounñu  $60U$ • การพัฒนาความรัต่อเนื่องเป็นสิทธิส่วนบุคคล ต้องเข้าอบรมด้วยตนเอง เทานั้นกรณีไมปฏิบัติตามเงื่อนไขขางตนจะไมสามารถนับชั่วโมงได 4. เมื่อทำการยืนยันตัวตน (KYC) เรียบร้อย ระบบจะส่ง Link อบรม<br>และเอกสารประกอบการสัมมนาทาง e-mail